# Regolamento per il servizio di refezione scolastica del Comune di Barletta e per la prenotazione dei pasti attraverso il sistema informatizzato IT CLOUD

### **OGGETTO**

Il presente documento ha lo scopo di disciplinare il servizio di refezione scolastica del Comune di Barletta e la prenotazione dei pasti attraverso il sistema informatizzato IT CLOUD.

Al termine della fase di iscrizione dell'utente, ai genitori/tutori viene rilasciata la LETTERA CODICI E CREDENZIALI in cui sono riportati tutti i riferimenti e i contatti da utilizzare per l'accesso al servizio informatizzato IT CLOUD.

### INDICE

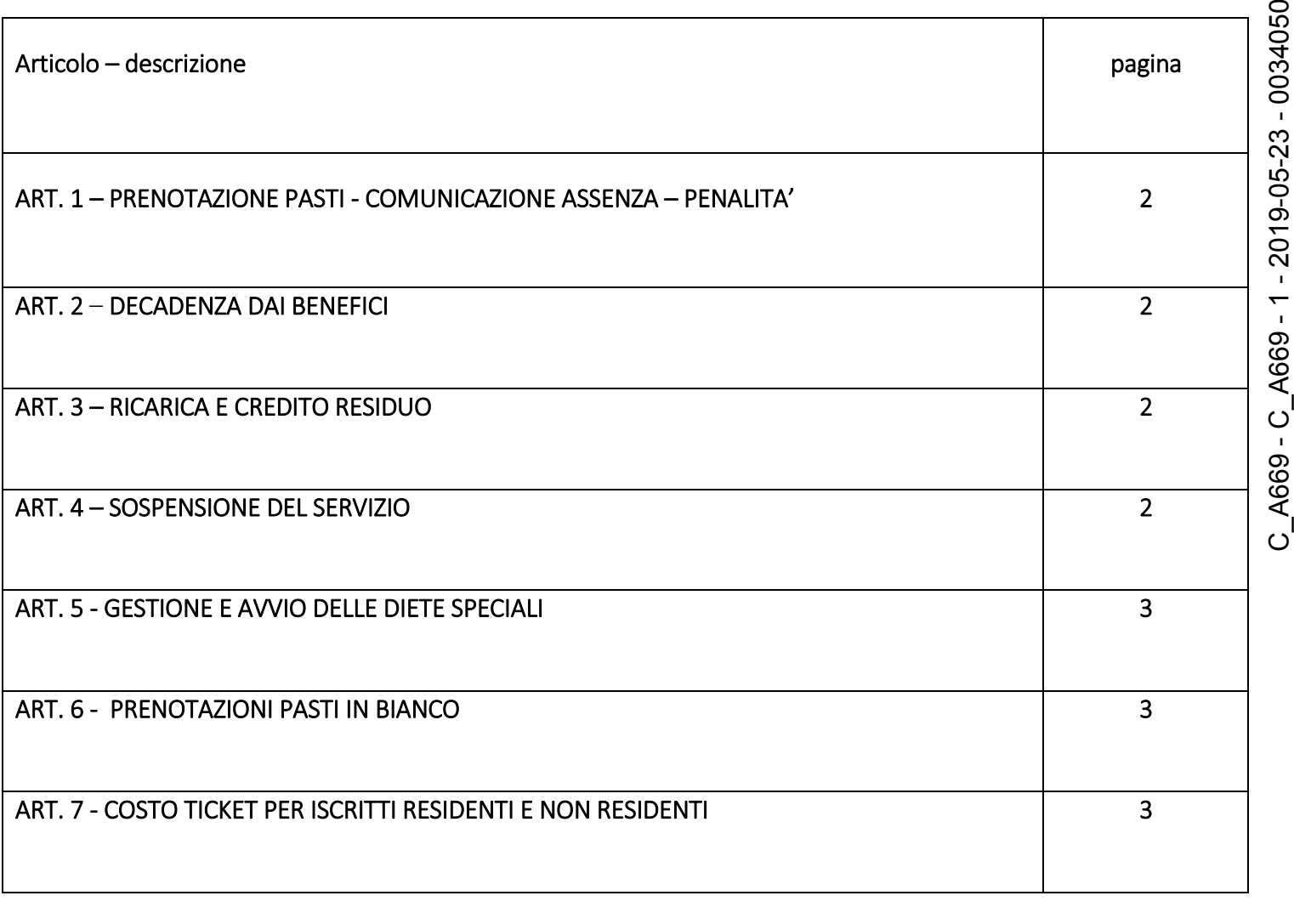

## ART. 1 – PRENOTAZIONE PASTI - COMUNICAZIONE ASSENZA – PENALITA'

Il calendario di erogazione del servizio di refezione scolastica è caricato nel sistema IT CLOUD dall'ufficio Servizi Scolastici Comunale prima dell'avvio del servizio medesimo, per cui i pasti da fruire risulteranno, automaticamente, prenotati dal lunedì al venerdì e non attribuiti nei giorni ricadenti nel sabato e nelle giornate di chiusura infrasettimanale previste dal calendario scolastico.

Gli utenti iscritti dal genitore/tutore sul portale IT CLOUD, in quanto aderenti al servizio di refezione scolastica, fruiranno esclusivamente del servizio così come organizzato dal Comune di Barletta dal lunedì al venerdì e non potranno consumare altri pasti forniti privatamente dalle famiglie.

Il genitore/tutore, pertanto, per evitare l'addebito del costo del pasto dovrà, esclusivamente, comunicare l'ASSENZA dell'utente al servizio refezione. La DISDETTA deve essere effettuata entro le ore 9,00 del giorno di assenza attraverso i seguenti canali:

- Tramite PC da Portale Genitori, disponibile nell'area dedicata all'interno del sito del Comune di Barletta, o in alternativa disponibile all'indirizzo internet indicato nella LETTERA CODICI E CREDENZIALI.
- Tramite chiamata con Voce Guida da telefono fisso o cellulare ai numeri riportati nella LETTERA CODICI E CREDENZIALI. Tale modalità va utilizzata a partire dalle ore 18.00 del giorno precedente ed entro le ore 9.00 del mattino dell'assenza. In caso di segnalazione effettuata per una giornata di chiusura della scuola, la disdetta verrà considerata valida per il primo giorno utile *(esempio: se il lunedì viene segnalata l'assenza per il giorno successivo, ma il martedì è stato inserito d'ufficio come chiusura del servizio, l'assenza varrà come segnalazione di disdetta del pasto per il mercoledì, cioè per il primo giorno utile di attività programmata).* A state of the term in the service of the state of the control of the state of the state of a formula can be the state of a formula can be the state of a formula can be the control of the D. C. Therefore, denote the case
	- Tramite APP "ComunicApp" compatibile con la maggior parte dei dispositivi iOS e ANDROID, e scaricabile dallo Store del proprio Cellulare e/o Tablet. Si precisa che l'APP non è supportata su iPad per sistemi iOs e non è disponibile su dispositivi Windows Phone

### Le segnalazioni di assenza inviate oltre l'orario consentito, non saranno lette dal sistema IT CLOUD e daranno luogo all'erogazione del servizio con sanzione di addebito automatico dell'intero costo del pasto di € 4,37.

E' possibile effettuare la segnalazione di ASSENZA per un numero di giorni superiore a 1 (nei casi di assenze prolungate e/o programmate) utilizzando le modalità previste nel MANUALE DI UTILIZZO consultabile nel sistema IT CLOUD.

### ART.2 - DECADENZA DAI BENEFICI

I genitori/tutori degli utenti destinatari della gratuità del servizio, all'atto del riconoscimento del beneficio, devono versare all'ufficio Economato una somma di € 5,00 e/o multipli, a titolo di cauzione.

In caso di omissione di segnalazione dell'assenza, nei termini e con le modalità disciplinate all'art.1 del presente regolamento, oltre alla decurtazione dell'importo di € 4,37 dalla cauzione, sarà applicata la decadenza dal beneficio della gratuità ad esaurimento della somma versata a titolo di cauzione.

### ART. 3 – RICARICA E CREDITO RESIDUO

La fruizione del servizio di refezione prevede la ricarica anticipata del ticket mensa per il numero di pasti che si intendono acquistare.

I genitori/tutori devono visualizzare quotidianamente il proprio credito residuo accedendo direttamente (con le proprie credenziali e password) al portale IT CLOUD o tramite l'applicazione Comunic App.

Il gestore del sistema IT CLOUD, monitorerà giornalmente il credito residuo e, in caso non ci sia capienza per l'erogazione del pasto, procederà d'ufficio alla sospensione immediata del servizio, dandone contestuale informazione all'istituto scolastico di appartenenza per la gestione del caso.

Il servizio rimarrà sospeso fino al ripristino del credito necessario.

## ART. 5 GESTIONE E AVVIO DELLE DIETE SPECIALI

I genitori/tutori sono tenuti a trasmettere alla scuola, secondo le seguenti modalità, le richieste di diete speciali che, per ragioni mediche, etiche e/o religiose, devono essere somministrate agli utenti. Documentazione necessaria:

- a) Richiesta di somministrazione di dieta speciale sottoscritta dal genitore/tutore (*su modulistica rilasciata dalla scuola*)
- b) documento d'identità in corso di validità del genitore/tutore richiedente;
- *c)* certificato medico attestante la tipologia di dieta da somministrare all'utente *(per patologie e/o esigenze alimentari particolari)*

La scuola procederà alla trasmissione della richiesta all'Ufficio Servizi Scolastici Comunale per il relativo nulla osta.

Il Comune trasmetterà il nulla osta, unitamente alla documentazione trasmessa dalla scuola, alla ditta appaltatrice affinché il nutrizionista proceda a:

- 1) Elaborare il menù personalizzato;
- 2) Confermare alla scuola l'avvio del servizio per ogni singola dieta;
- 3) Registrare sul programma "It cloud" il menù speciale.

Gli utenti che usufruiscono della dieta speciale non potranno accedere al servizio refezione senza la preventiva comunicazione alla scuola da parte della ditta, come riportato al suindicato punto 2).

### Art. 6. PRENOTAZIONI PASTI IN BIANCO

I genitori/tutori potranno prenotare direttamente i pasti in bianco dal portale IT CLOUD o l'applicazione ComunicApp.

La possibilità di usufruire dei pasti in bianco è ammessa soltanto per tre giorni consecutivi. Il quarto (4°) giorno tale possibilità non è consentita salvo presentazione di certificato medico direttamente alla scuola entro le ore 9,00 del 4° giorno, che provvederà a darne comunicazione alla ditta appaltatrice.

### Art. 7. COSTO TICKET PER ISCRITTI RESIDENTI E NON RESIDENTI

Per gli utenti fruitori del servizio, residenti e non residenti nella città di Barletta, il costo del ticket è fissato con delibera annuale di Giunta Comunale in cui vengono approvate le tariffe e i diritti fissi dei servizi pubblici a domanda individuale, che costituisce allegato al Bilancio di esercizio di competenza.

### Art. 8. TICKET E FASCE DI REDDITO - PRESENTAZIONE DEL MODELLO ISEE

I Genitori/Tutori dovranno compilare i campi previsti nella sezione ISEE, indicando i dati relativi al proprio modello ISEE in corso di validità, valevole per le prestazioni agevolate rivolte a minorenni.

In mancanza di indicazione i Genitori/Tutori saranno tenuti al pagamento dell'importo massimo del ticket mensa previsto dall'amministrazione comunale.

### ART. 9. ACCETTAZIONE DEL REGOLAMENTO

Il perfezionamento dell'iscrizione al portale IT Cloud equivale ad accettazione delle regole di erogazione del servizio di refezione scolastica contenute nel presente regolamento.